## WindowsXp
BDF

## https://www.100test.com/kao\_ti2020/234/2021\_2022\_\_E5\_BC\_BA\_ E8\_A1\_8C\_E5\_88\_A0\_E9\_c100\_234933.htm WinXP taskkill

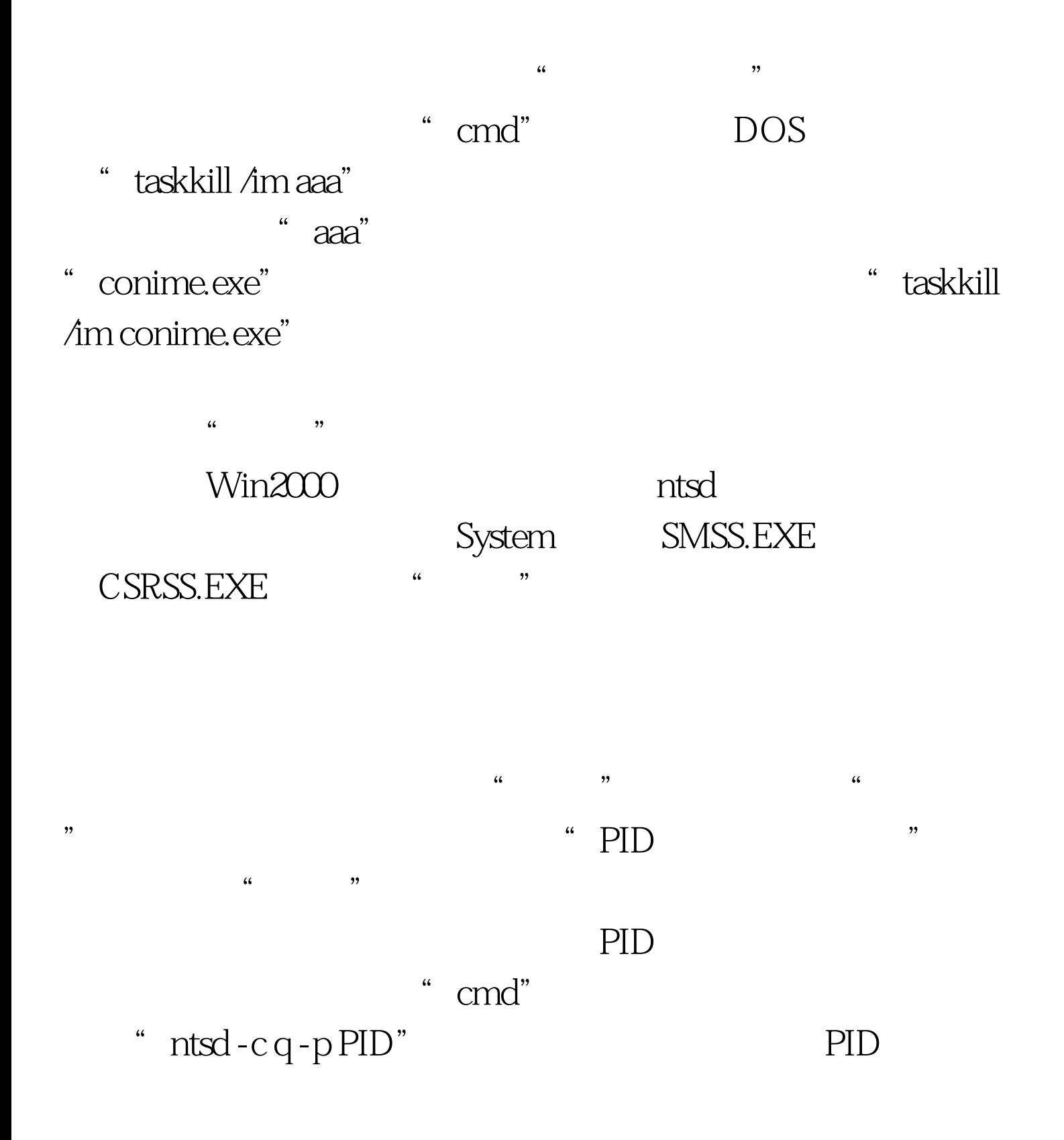

PID "444"

$$
"ntsd-cq-p444"
$$

 $100T$ est www.100test.com